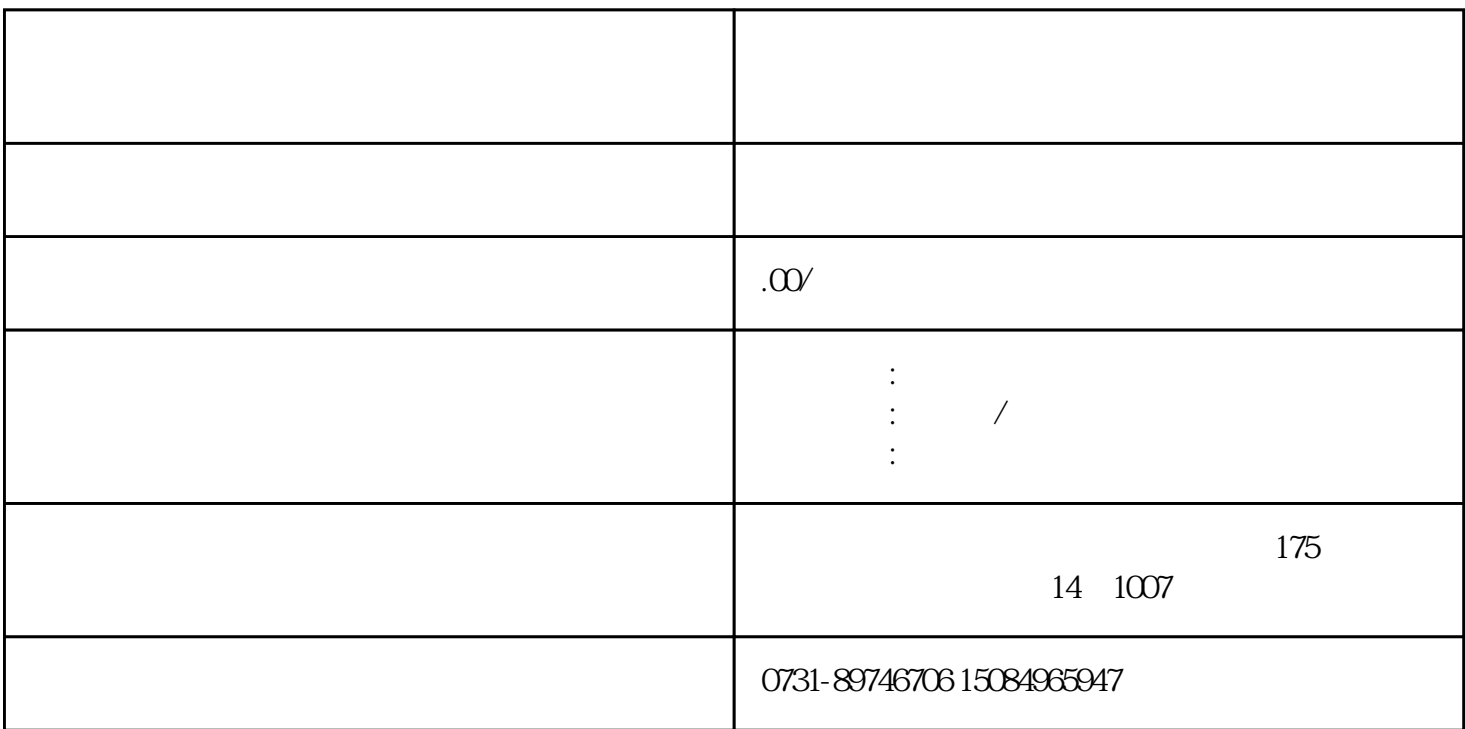

 $1$ 

 $15$  15